## **MOBILE CRISIS RESPONSE RFP – Matrix**

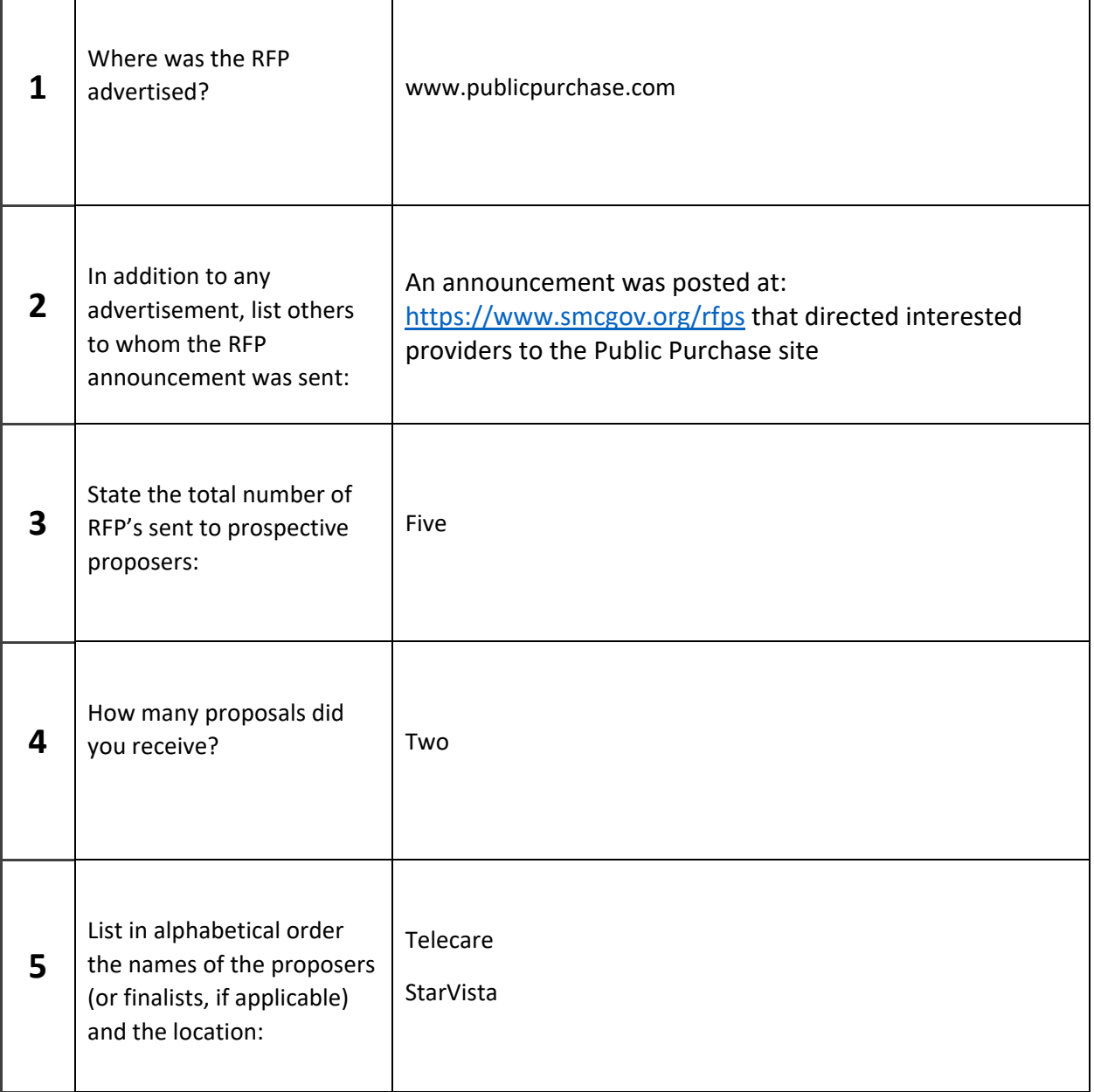